# Квартири з чудовими зонами загального користування в Торрев'єсі (157237)

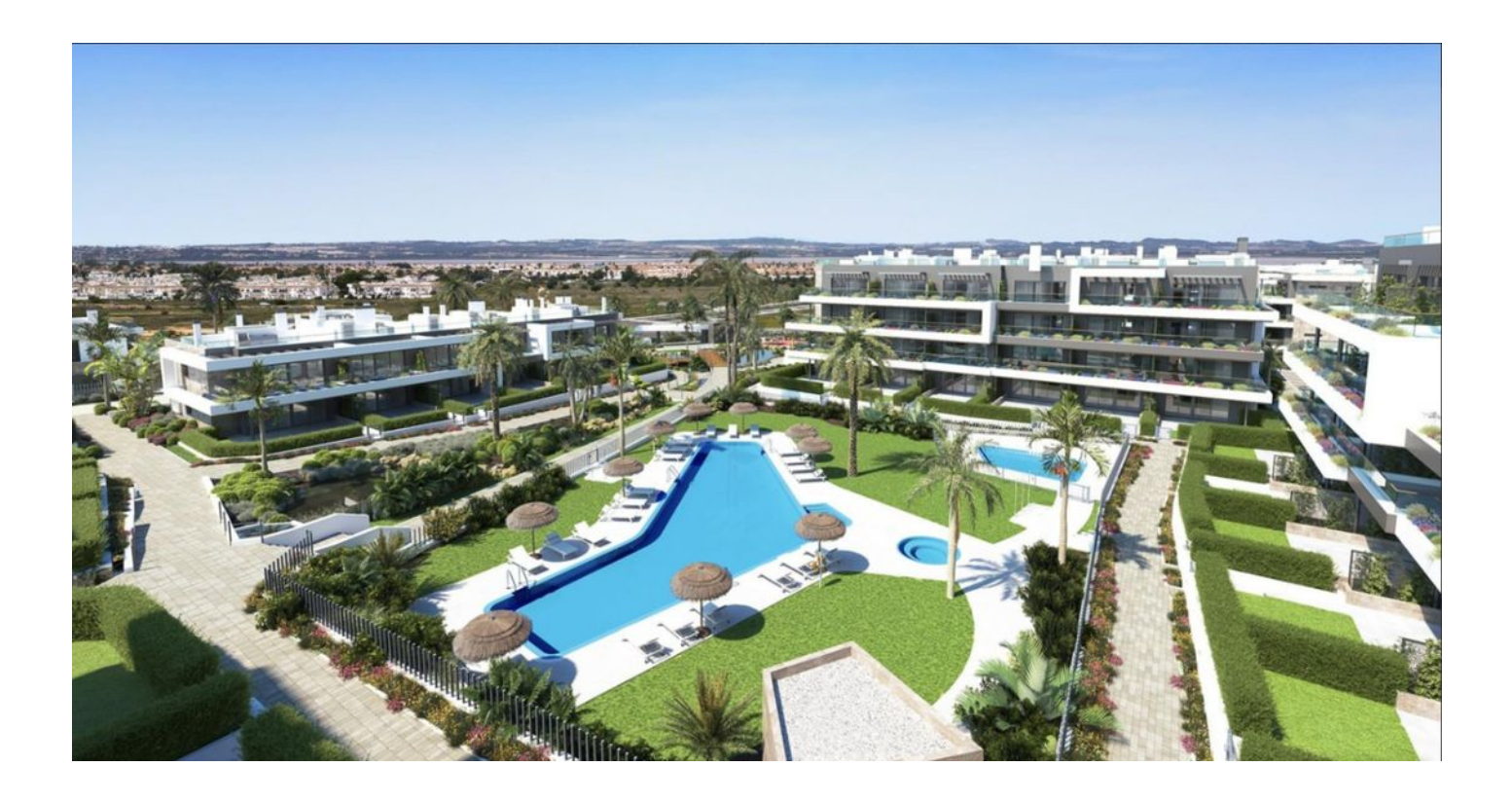

## 210 000 €

- Площа 47 м<sup>2</sup>
- Кімнат 1 спальня
- Меблі Частково
- До моря: 3000 м
- Локація: Іспанія, Торрев'єха
- До аеропорту: км
- До центру міста: км

### **Опції**

- Балкон/Тераса
- Басейн
- Закрита територія  $\checkmark$
- Дитячий майданчик

#### **Опис**

Унікальний житловий комплекс, що знаходиться між двома лагунами – природним парком Ла-Мата та Рожевою лагуною Торрев'єхи.

Житловий комплекс розташований у привілейованому природному середовищі — між природним парком Ла-Мата та Рожевою лагуною Торрев'єхи.

#### **Опис квартири:**

- Спальні: 1
- Ванні кімнати: 1
- Вітальні: 1
- Кухня: Американка мебльована без побут. техн.
- Корисна площа:47 m2
- Побудована територія: 73 m2
- Тераса: 18 m2
- Номер поверху: 1

Відстань до моря 3 км.

У квартирах та бунгало на першому поверсі буде сад, а на верхньому поверсі – солярій; все житло світле та просторе.

Зони загального користування з більш ніж 15200 квадратними метрами ідеально підходять для здорового способу життя.

**Зони загального користування** – це 2 басейни для дорослих, 2 дитячі басейни, 2 джакузі з підігрівом, дитяча ігрова зона, корти для гри в петанк та ландшафтні зелені зони з великою різноманітністю ароматних рослин, пальмами, штучними озерами, фонтанами та стежками для прогулянок.

Крім того, у житловому комплексі буде спортивний центр, оснащений тренажерним залом, процедурними кабінетами, спортивними майданчиками, басейном із підігрівом, спа, коворкінгом та баром. У всьому проекті буде передбачено службу охорони, так що ви зможете спокійно насолоджуватися своїм новим будинком.

Зона паркінгу закрита по периметру та обладнана контролем доступу з камерами відеоспостереження.

Більшість будинків мають південно-східну та південно-західну орієнтацію, а деякі бунгало – північно-західну. Все продумано до дрібниць для повноцінного та комфортного життя поруч із морем та лагунами, що дозволить вам спокійно насолоджуватися своїм новим будинком.

**Інформація оновлена: 21.12.2023 р.**

#### **Фотогалерея**

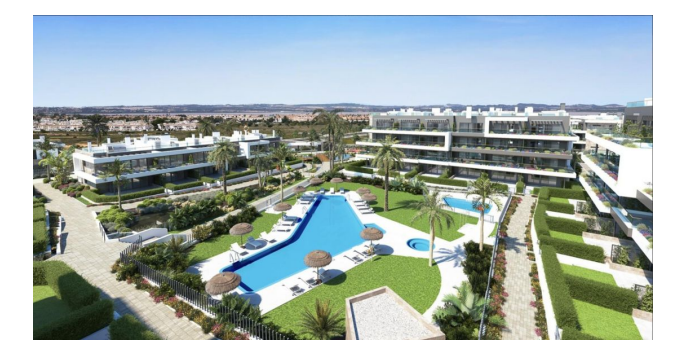

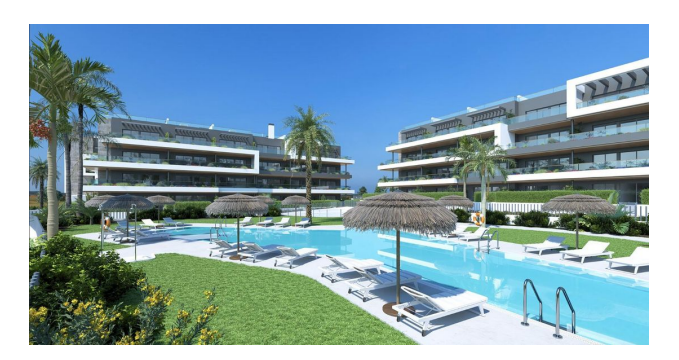

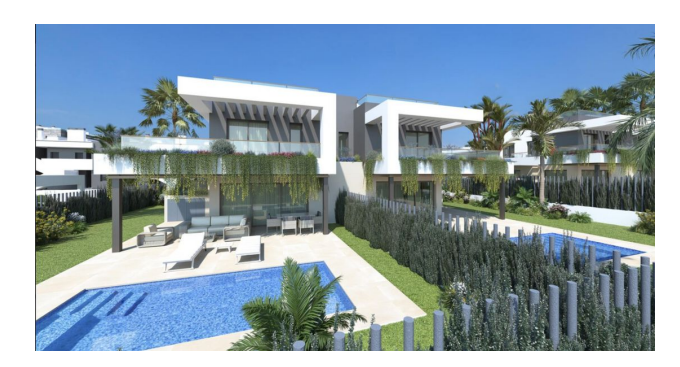

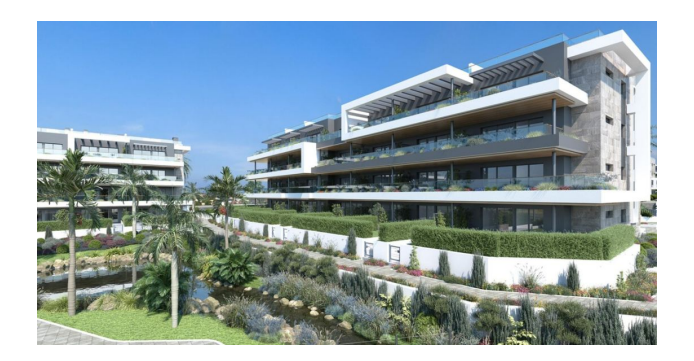

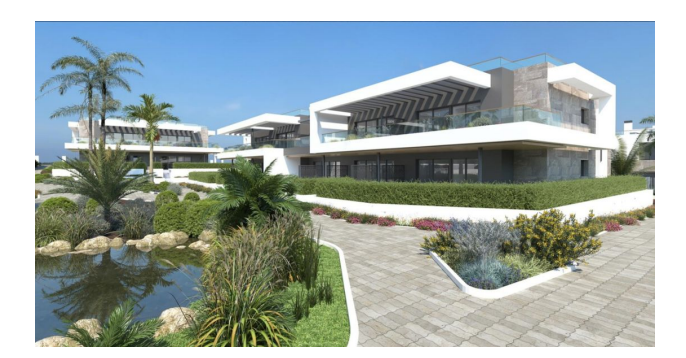

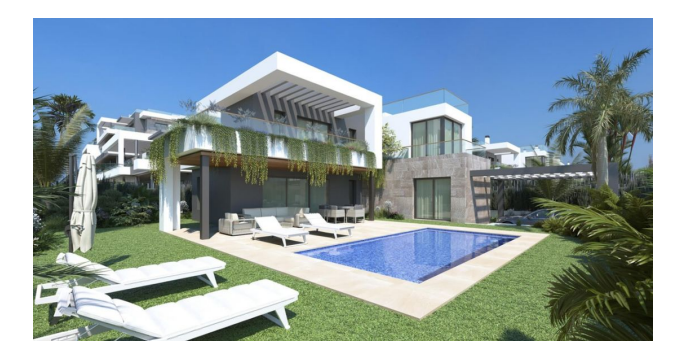

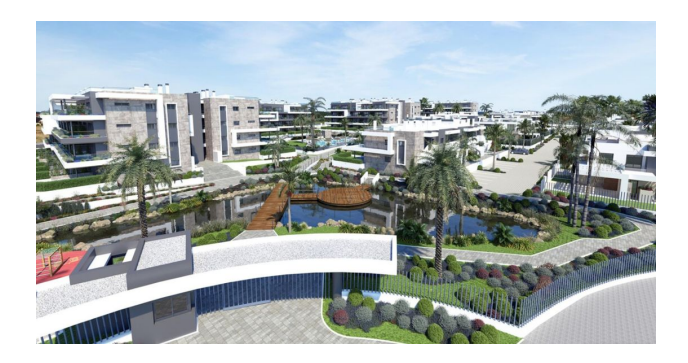

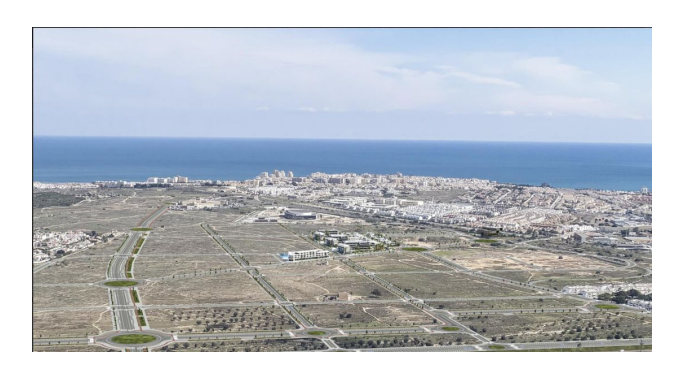

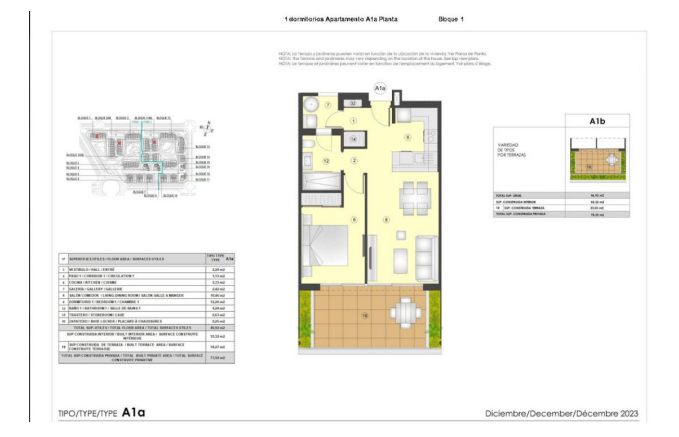

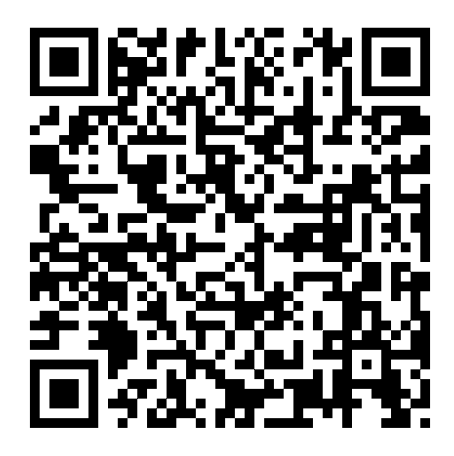

Відскануйте QR-код, щоб відкрити початкову сторінку